Luckily, SIZE is always one bigger in value than the highest valid record. In other words, there is no record at position SIZE in the arrays, so this fix will not modify any existing record. But without some extensive REMs explaining what's going on, think how confusing these three lines would be to someone who had not been involved in the development of the program!

Back to the more interesting problem of dealing with 'near misses'. Suppose we had entered someone's name as Pete Jones during **an** \*ADDREG\* operation, but as Peter Jones during 'FNDREC\*. These would be converted to the standardised forms JONES PETE and JONES PETER respectively, and no match would be found during the search, even though the record we wanted was there. We will not attempt to solve this problem, because a satisfactory solution would represent a major programming task. For readers interested in experimenting, however, here are some pointers:

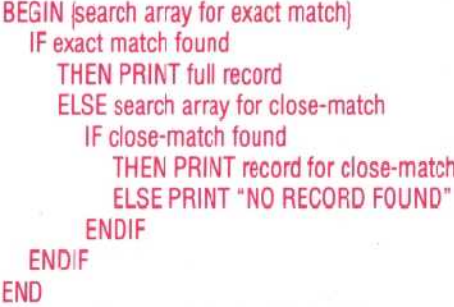

The procedure for close-match could be something along the lines of:

```
BEGIN {close-match}
Search array for exact surname match
IF exact surname match
   THEN search forenames for max-match
   PRINT record for max-match
   ELSE search surnames for max-match
     IF surname max-match found
       THEN PRINT record for max-match
     ENDIF
```
## ENDIF END

The procedure for max-match could be roughly defined as finding the target string with the maximum number of characters in common with those in the key string. Or it could accept a situation in which the key string was wholly contained within the target string, or vice versa. There are no simple solutions, but plenty of scope for enterprising programming.

There is one 'side effect' of the program fragment presented. Suppose the following sequence of events takes place. There are ten records in the data file. You run the program and then use 'ADDREC\* to add a new record, followed by \*FNDREC\* to locate a record. When \* EXPROG \* is finally run, to save the file and terminate the program, the record you added will not be saved (although all the other records will be). This is a direct result of something that happened in the execution of \*FNDREC\*. Can you see why the record added will not be saved?

In the next instalment of the course we will explain how to prevent this loss of data; show what the CURR variable is used for, and describe how to delete or modif<sup>y</sup> a record. Other options on the main menu (\*FNDTWN\* etc.) are closely similar to routines we have already worked out. Readers will be left to implement them for themselves if they are required.

Finally, consider what would happen if there were exactly 50 records in the data file and the modified \*FNDREC\* routine (that calls \*MODNAM\*) were used. (Hint: SIZE will have the value 51.)

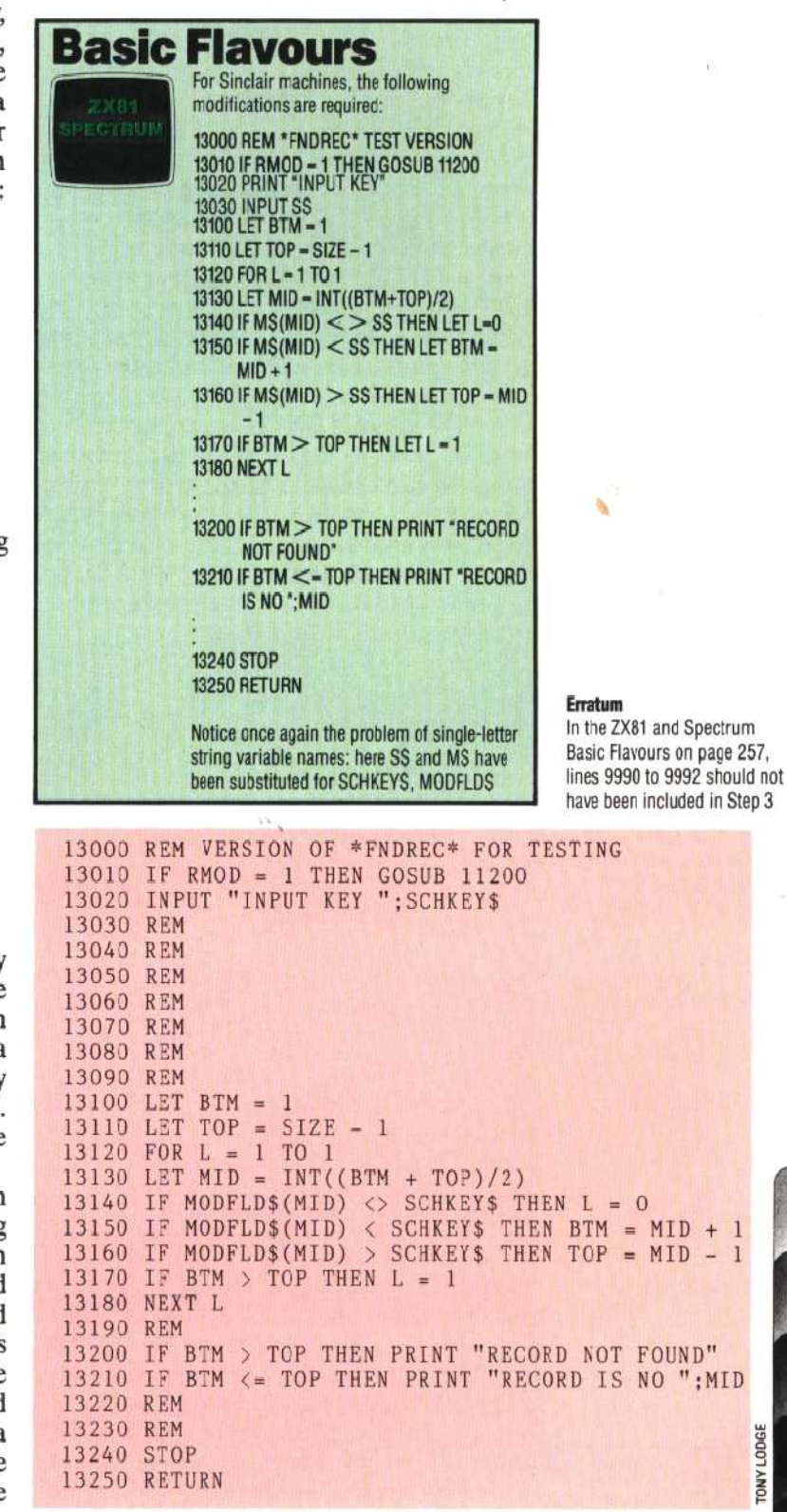